# Проверка  $\Box/3$

Напишите программу для нахождения **СУММЫ** Размер одномерного массива. элементов произвольный. Элементы вводятся с клавиатуры.

```
Program summa;
var a: array[1..100] of real;
i, n: integer;
s: real;
Begin
Write ('n='); Readln (n);
s := 0;
for i=1 to n do
begin
write ('введите число'); readln (a[i]);
s:=s+a[i];
end;
writeln('сумма элементов равна ',s);
end.
```
# Проверка Д/з

2. В классе 20 учеников написали диктант по русскому языку. Напишите программу, подсчитывающую количество двоек, троек,

четверок и пятерок, полученных за диктант.

program diktant;

var

```
а: array [1..20] of integer; // Исходные данные
i: integer; // Счетчик цикла
k2, k3, k4, k5: integer; // Результат
begin
randomize;
for i=1 to 20 do
a[i]:=random(4)+2;for i=1 to 20 do
writeln ('a[', i, '] = ', a[i]); k2:=0; k3:=0; k4:=0;
for i=1 to 20 do
begin
if a[i]=2 then k2:=k2+1; if a[i]=3 then k3:=k3+1; if a[i]=4 then k4:=k4+1; end;
k5:=20-(k2+k3+k4); writeln ('k2 = ', k2); writeln ('k3 = ', k3); writeln ('k4 = ', k4);
writeln ('k5 = ', k5); end.
```
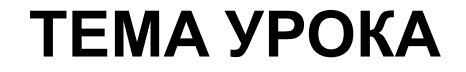

## *Последовательный поиск в массиве*

Можно выделить следующие **типовые задачи поиска**:

• найти наибольший (наименьший) элемент массива; •найти элемент массива, значение которого равно заданн ому значению.

### Программа поиска наибольшего элемента в массиве

```
program massiv;
  var s, i, imax: integer;
      a:array[1...10] of integer;
begin
 s: = 0:for i:=1 to 10 do a[i]:=random(50);
  for i:=1 to 10 do write (a[i], '');
 imax: =1for i: = 2 to 10 do
  if a[i] > a[imag] then imax: = i;
 write ('Наибольший элемент a[', imax, ']=',
a[imax])end.
```
**Задача** *Найти максимальный элемент целочисленного одномерного массива, заполненного случайными числами.*

Решение. Алгоритм решения такой задачи с помощью компьютера может быть таким:

1.Сформировать массив;

 2.Присвоить вспомогательной переменной *Emax* значение первого элемента массива, а вспомогательную переменную *Imax*, в которой будет содержаться номер максимального элемента, приравнять к 1;

 3.Сравнить в цикле все элементы массива с *Emax*, если найдется больший элемент, то значение *Emax* заменить значением этого элемента массива, а переменной *Imax* присвоить ее номер.

 4.Вывести на экран полученные в результате перебора значения *Imax* и *Emax*.

```
Program Mass1;
```
**Const** M=100;

### **Var**

```
 Mas:array[1..M] of integer; {описание одномерного массива из М элементов}
 Imax, Emax, i: integer;
```
#### **Begin**

Randomize; {устанавливает новый ряд случайных чисел}

#### **For** i:=1 **to** M **do**

```
 Mas[i]:=random(500); {генерируются целые числа от 0 до 499}
Emax:=Mas[1]; Imax:=1; {пусть макс. будет первый элемент}
```
### **For** i:=1 **to** M **do**

```
 If Emax< Mas[i] then Begin
```

```
 Emax:=Mas[i];
```
Imax:=i;

### **End**;

 Writeln('Максимальный элемент массива Mas[',Imax:2,']=', Emax:3); **End**.

# **Д/з**

### **Задача: Определить, каким праздником является введенная календарная дата. Напишите программу**

Разработаем программу, которая определяет, является ли число, введенное человеком, праздником и выводит на экран его наименование. Если введенная дата не является праздником, программа сообщает, что это – рабочий день. В данной программе необходимо хранить даты и названия праздников.

# **Д/з**

2. В классе 20 учеников написали диктант по русскому языку. Напишите программу, подсчитывающую количество двоек, троек, четверок и пятерок, полученных за диктант.

```
Program n;
var
a,b,c,d,i:integer;
begin
a:=0; b:=0; c:=0;for i:=1 to 20 do
begin
readln(d);
if d=2 then inc(a) else
if d=3 then inc(b) else
if d=4 then inc(c);
end;
write(' dvoek - ', a, 'troek - ', b, 'chetverok - ', c);
readln;
end.
```
http://ifn.kemsu.ru/page\_teachers/pavlova/programming/Free\_Pascal/Free %20Pascal/soder/4\_5.htm#4\_5\_3